## **Subscriber**

*protocol Subscriber { associatedtype Input associatedtype Failure: Error*

 *func receive(subscription: Subscription) func receive(\_ value: Subscribers.Demand) func receive(completion: Subscribers.Completion<Failure>)* 

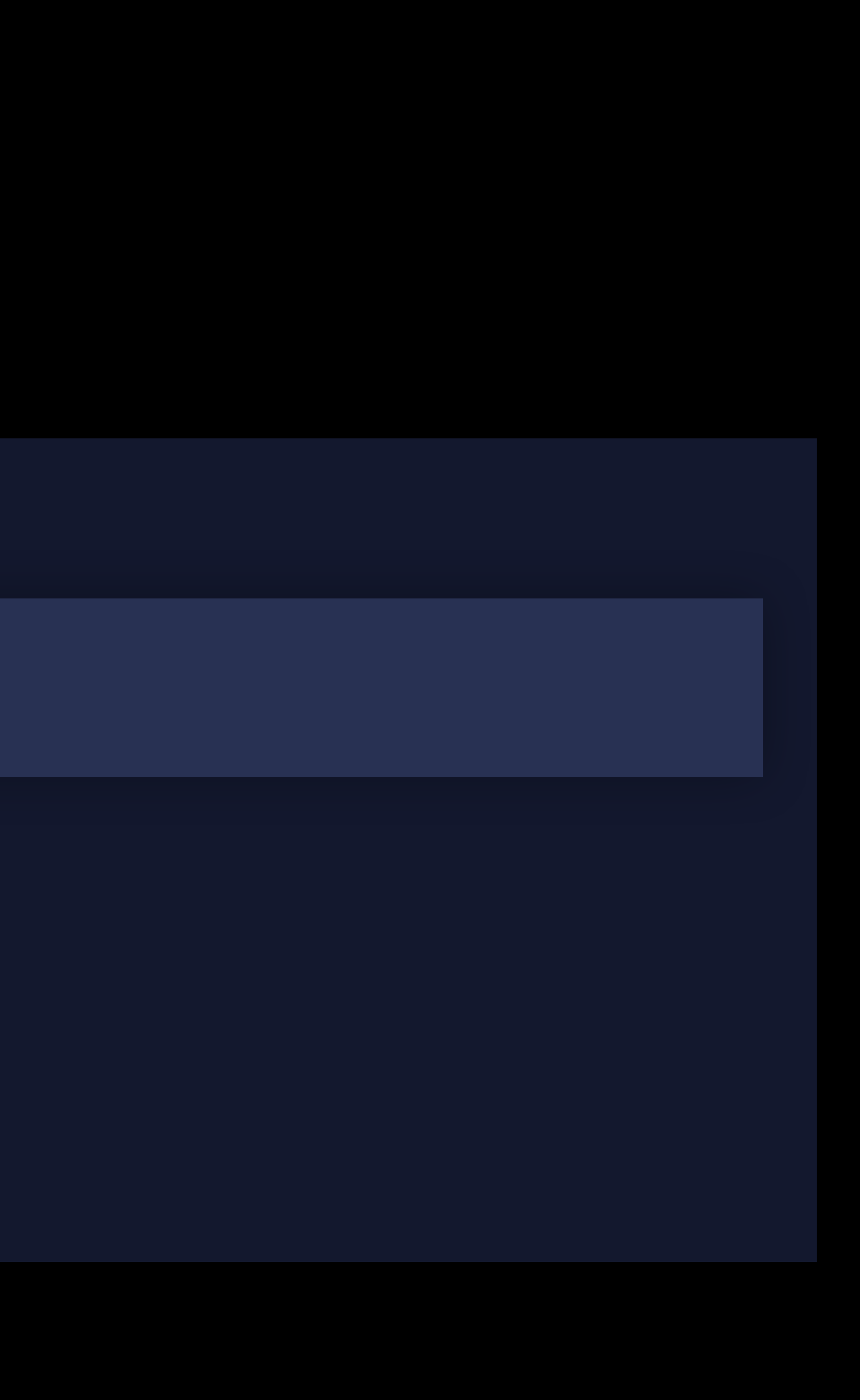

*}*